Capítulo 8 Seguridad en Redes Conexiones TCP Seguras: SSL

Basado en: Computer Networking: A Top Down Approach. Jim Kurose, Keith Ross.

### Capítulo 8 contenidos

- 8.1 ¿Qué es la seguridad en la red?
- 8.2 Principios de criptografía
- 8.3 Integridad de mensajes
- 8.4 Dando seguridad a e-mail
- 8.5 Conexiones TCP seguras: SSL
- 8.6 Seguridad en capa de Red: IPsec
- 8.7 Seguridad en redes locales inalámbricas
- 8.8 Cortafuegos y Sistemas de detección de intrusión (IDS)

# SSL: Secure Sockets Layer Sockets seguros (Capa 4)

- **Protocolo de seguridad** ampliamente difundido
	- Usado en la mayoría de los navegadores y servidores web
	- $\circ$  https
	- Usado en transferencias de comercio electrónico.
- □ Diseñado originalmente por Netscape en 1993
- $\square$  Existen variantes:
	- TLS: transport layer security, RFC 2246
- **D** Provee
	- Confidencialidad
	- $\circ$  Integridad
	- Autenticación
- Objetivos originales:
	- Permitir el comercio electrónico en la Web
	- $\circ$  Encriptación (especialmente de números de tarjetas de créditos)
	- Autenticación de servidores Web
	- Opcionalmente autenticación de clientes
	- Minimizar riesgos al hacer negocios con nuevos clientes
- Disponible para toda conexión TCP
	- Interfaz de socket segura

# SSL y TCP/IP

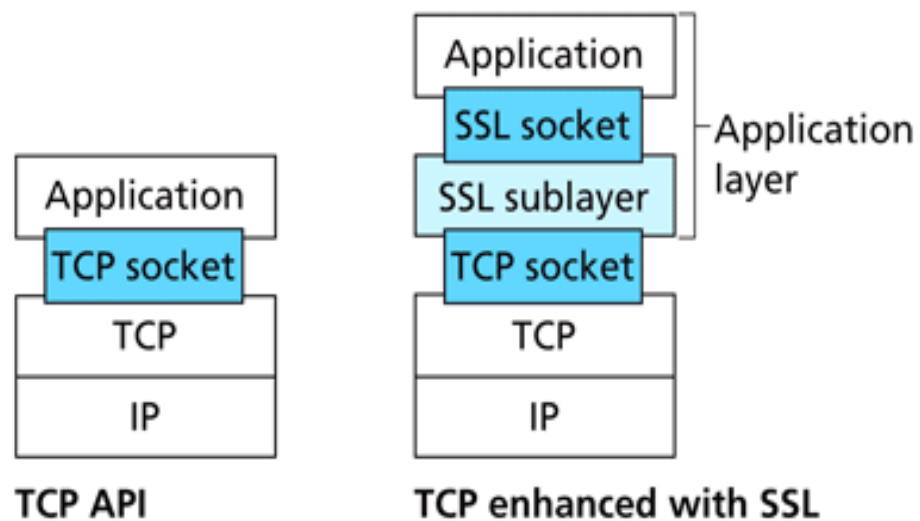

- **Figure 8.27**  $\bullet$  Although SSL technically resides in the application layer, from the developer's perspective it is a transport-layer protocol.
- SSL provee una interfaz de programación de aplicaciones (API) para desarrollar aplicaciones
- Existen Bibliotecas SSL en C y clases SSL para Java y C++

#### Se podría hacer algo similar a PGP (Pretty Good Privacy):

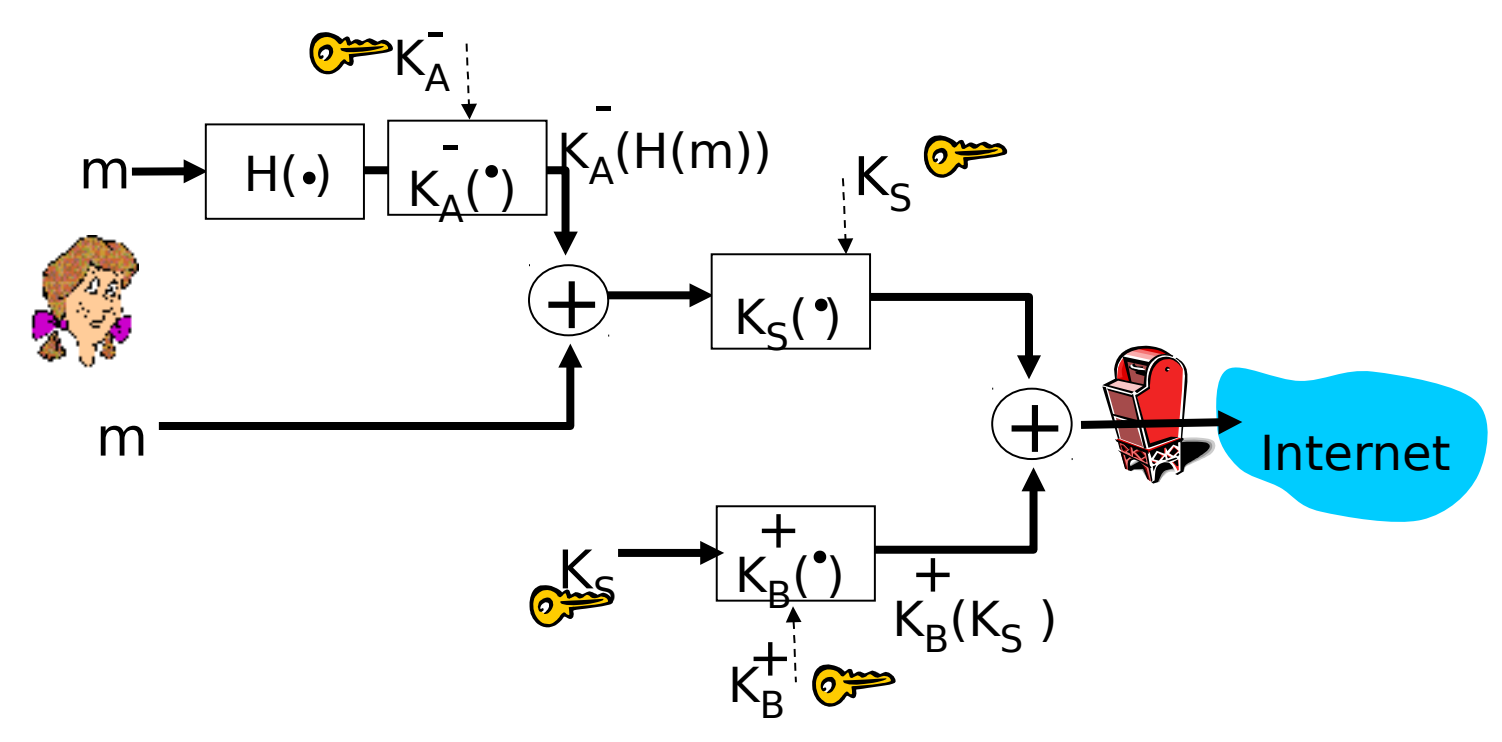

•Pero queremos enviar flujos de byte y datos interactivos

- •Queremos un conjunto de claves por toda la conexión.
- •Queremos intercambio de certificados como aparte del protocolo en fase de establecimiento de conexión (handshake)

#### Idea simple de canal seguro: 4 pasos

- □ Handshake: Alice y Bob usan sus certificados y claves privadas para autenticarse mutuamente e intercambiar el secreto compartido.
- Derivación de Claves: ambos usan el secreto compartido para derivar un conjunto de claves
- □ Transferencia de datos: Los datos a ser transferidos son divididos en una serie de registros.
- O Cierre de conexión: Mensaje especial para cerrar conexión en forma segura.

# Idea: Un handshake simple

#### □ Luego de establecer una conexión TCP.

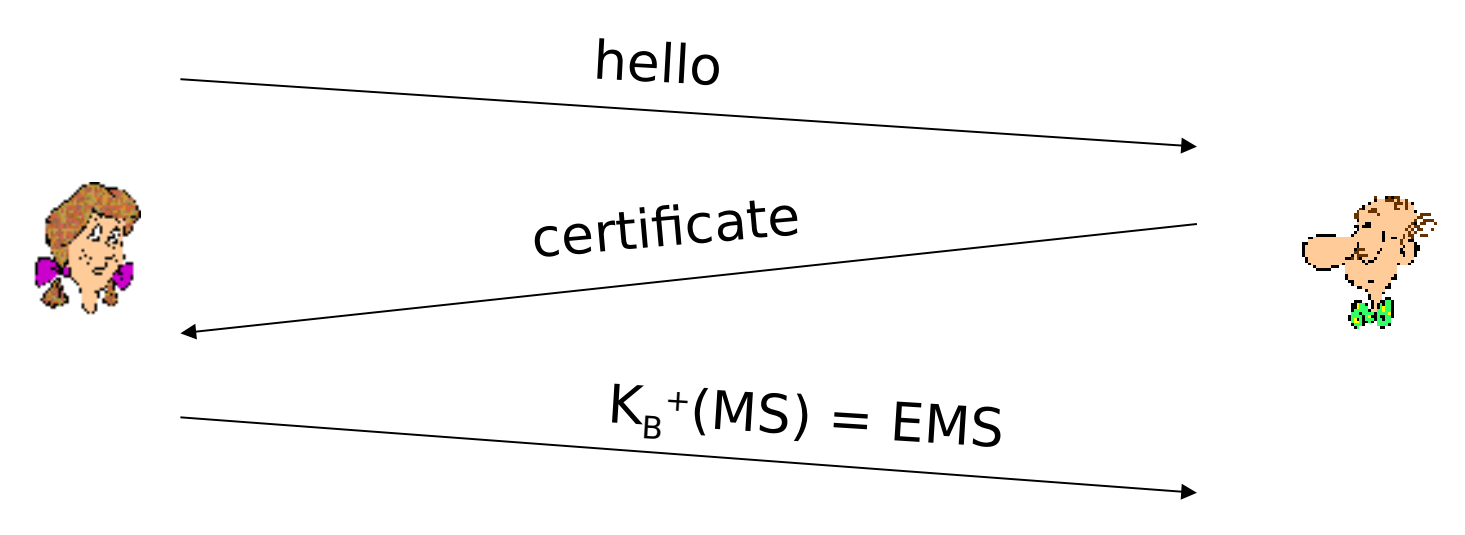

#### $\Box$  MS = master secret

 $\Box$  EMS = encrypted master secret

### Idea para derivación de clave

- □ Se podría usar la clave maestra, pero es considerado malo usar la misma clave para más de una operación de encriptación.
	- O Se opta por usar claves diferentes para código de autenticación de mensaje (MAC) y encriptación.
- □ Se usa la clave maestra para generar 4 claves:
	- $\circ$  K<sub>c</sub> = clave de sesión para encriptación de datos de cliente a servidor.
	- $\circ$  M<sub>c</sub> = clave MAC de datos de cliente a servidor.
	- $\circ$  K<sub>s</sub> = clave de sesión para encriptación de datos de servidor a cliente.
	- $\circ$  M<sub>s</sub> = clave MAC de datos de servidor a cliente.
- Estas claves son derivadas del secreto maestro.

#### Registro (bloque) de datos simple

**D** *i* Por qué enviar bloques y no flujo TCP?

- $\circ$  ¿Dónde pondríamos el MAC? Al final, no se tendría integridad hasta el final!
- $\circ$  Por ejemplo, en mensajería instantánea, debemos chequear integridad antes de desplegar el mensaje
- □ Se divide el flujo en una serie de registros
	- O Cada registro lleva un MAC
	- O Receptor puede verificar cada registro a su llegada.
- □ Problema: El receptor debe distinguir datos de su código de autenticación (MAC)

O Deseamos usar un registro de largo variable.

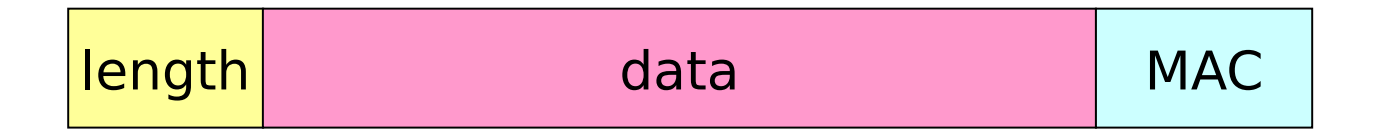

#### Números de secuencia

- □ Atacante puede capturar y regenerar un registro o cambiar su orden.
- □ Solución: poner número de secuencia en MAC:
	- $\circ$  MAC = MAC(M<sub>x</sub>, #secuencia+data)
	- Debemos agregar campo # secuencia
- □ Atacante aún podría reproducir todos los registros
	- Usar números únicos (random nonce)

# Información de control

Ataque de truncado:

- Atacante falsifica un segmento de cierre de conexión.
- Uno o ambos lados piensan que hay menos datos que los reales.
- □ Solución: Usar tipo de registro

 $\circ$  tipo 0 para datos; tipo 1 para cierre

 $MAC = MAC(M_x, secuencia + type + data)$ 

length type data MAC

#### SSL simple: resumen

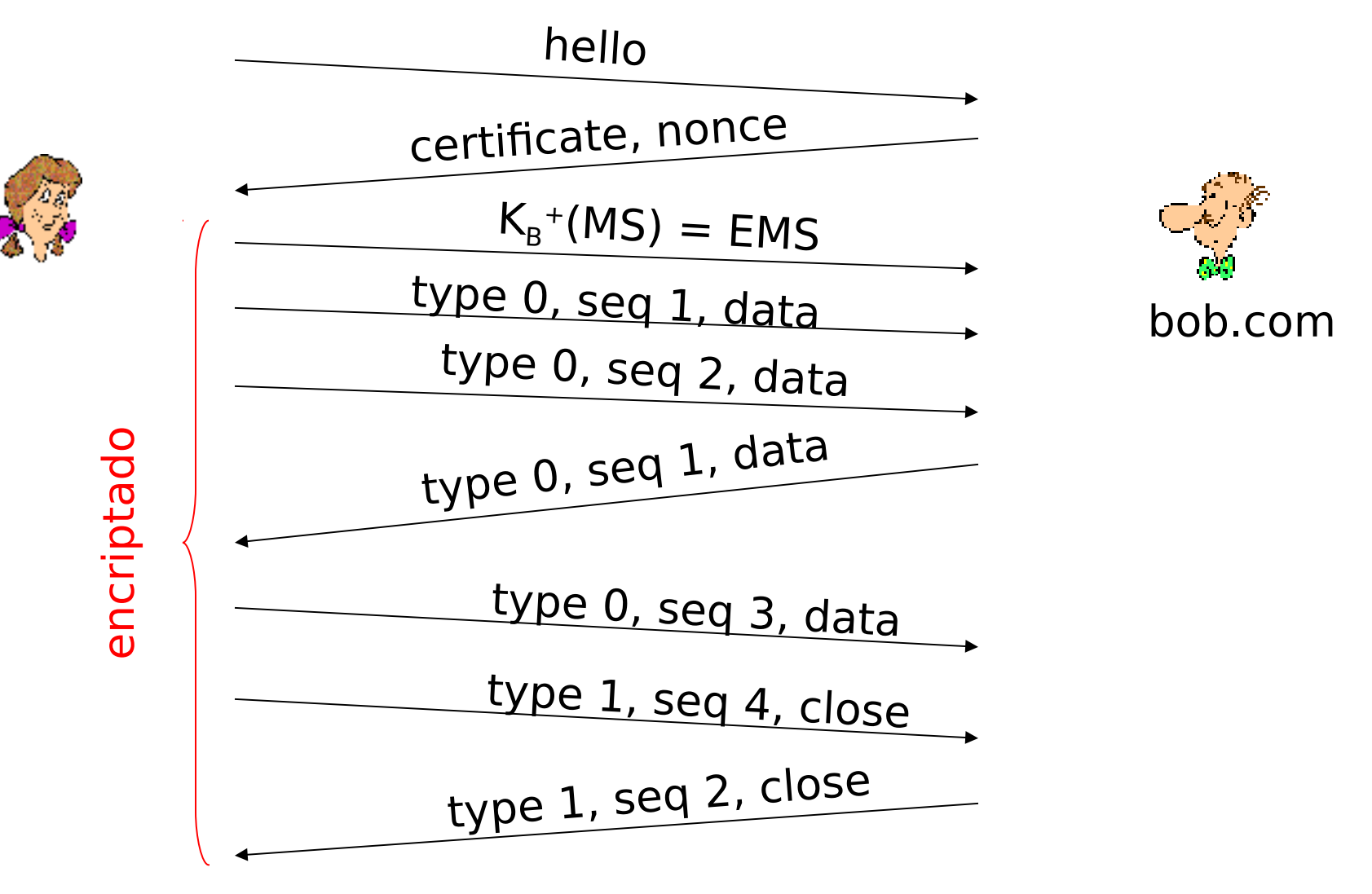

## SSL simple no está completo

- □ ¿Qué largo tienen los campos?
- □ ¿Qué protocolo de encriptación usar?
- No tenemos negociación
	- Deberíamos permitir al cliente y servidor soportar diferentes algoritmos de encriptación.
	- Deberíamos permitir al cliente y servidor elegir juntos algoritmos específicos antes de la transferencia.

Cifrado simétrico más común en **SSL** 

- DES Data Encryption Standard: bloques
- □ 3DES Triple strength: bloques
- □ RC2 Rivest Cipher 2: bloques
- □ RC4 Rivest Cipher 4: flujo (stream)

#### Cifrado de clave pública **D**RSA

# Cifrado SSL

□ Herramientas de Cifrado requeridas Algoritmos de clave pública Algoritmos de encriptación simétrica Algoritmos MAC (Message Authentication Code) □ SSL permite varios mecanismos de cifrado Negociación: Cliente y servidor deben acordar mecanismos de cifrado

□ Cliente ofrece opciones; el servidor toma una.

# SSL: Handshake

#### **Propósito**

- 1. Autenticar al servidor
- 2. Negociación: acordar algoritmos de cifrado.
- 3. Establecer claves
- 4. Autenticación del cliente (opcional)

## SSL real: Handshake (cont.)

- 1. El cliente envía una lista de algoritmos que soporta, junto con un número de unicidad del cliente (para evitar replicación de mensajes).
- 2. Servidor elije algoritmo desde lista; envía: su elección + certificado + número de unicidad del servidor
- 3. Cliente verifica certificado, extrae clave pública del servidor, genera "pre master secret", lo encripta con clave pública de servidor, lo envía al servidor
- 4. Cliente y servidor calculan independientemente la clave de encriptación y la calve MAC a partir de pre\_master\_secret y números de unicidad
- 5. Cliente envía un MAC de todos los mensajes de handshake
- 6. Servidor envía un a MAC de todos los mensajes de handshake

# SSL real: Handshaking (cont.)

Los últimos 2 pasos protegen el handshake de ser observados

- □ Cliente típicamente ofrece un rango de algoritmos de cifrado, algunos robustos y otros débiles.
- □ "Man-in-the middle" podría borrar los robustos de la lista
- □ Los últimos 2 pasos lo evitan Los últimos dos mensajes son encriptados.

### SSL: Handshaking (cont.)

- □ ¿Por qué usar dos números de unicidad aleatorios?
- □ Supongamos el intruso observa todos los mensajes entre Alicia y Bob.
- □ Más tarde, intruso establece una conexión TCP con Bob y envía exactamente la misma secuencia.
	- Bob (Amazon) piensa que Alicia hace dos compras separadas de lo mismo.
	- O Solución: Bob envía diferentes números aleatorios cada vez en cada conexión. Así las claves de cifrado serán distintas ambas veces.
	- Mensajes del intruso fallarán los chequeos de integridad de Bob.

#### SSL: Registro del Protocolo

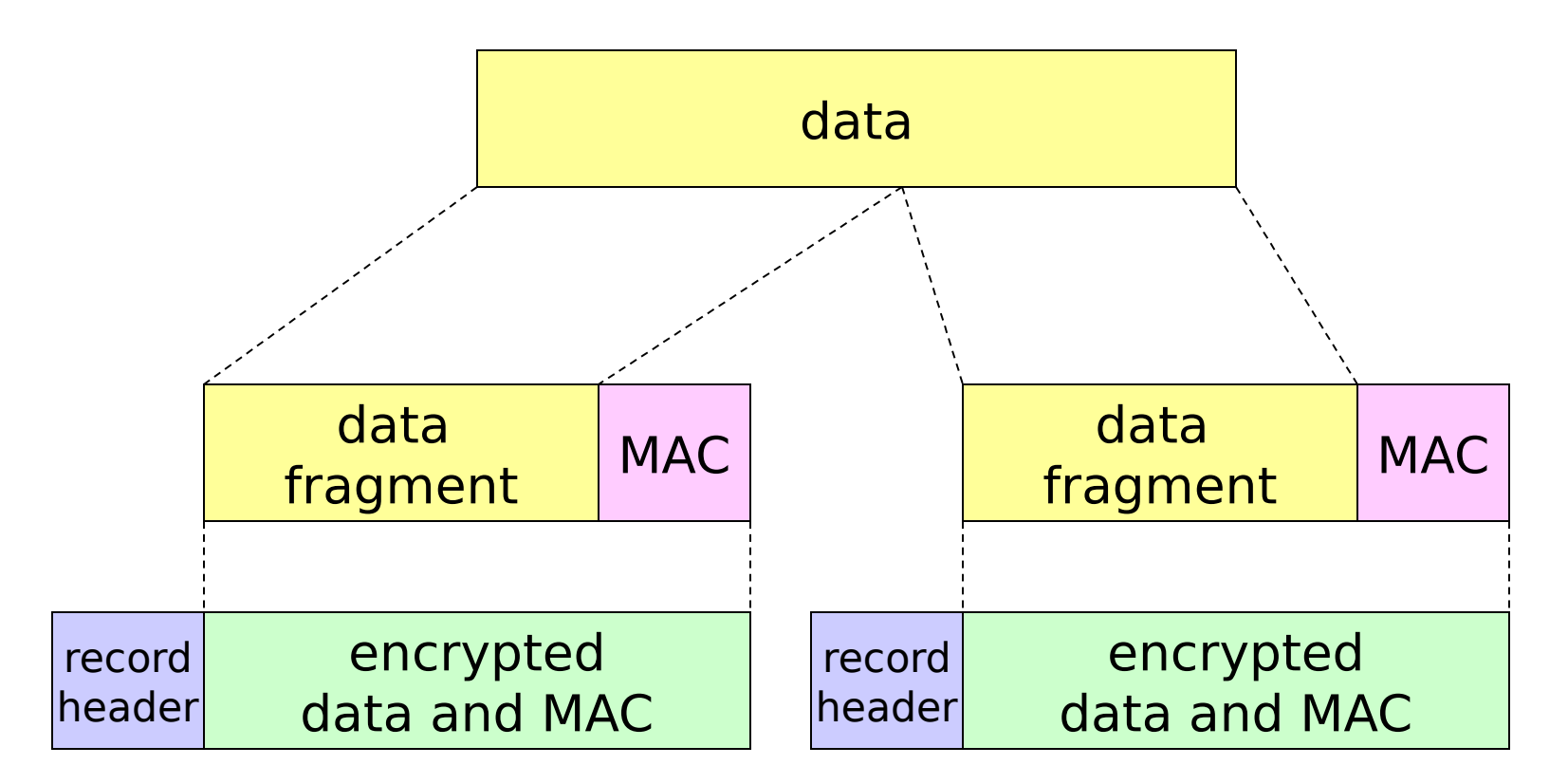

Record header: contiene: tipo, versión, largo

MAC: incluye número de secuencia, clave MAC M<sub>y</sub>

Fragment: cada fragmento SSL máx 214 bytes (~16 Kbytes)

#### SSL: Formato del registro

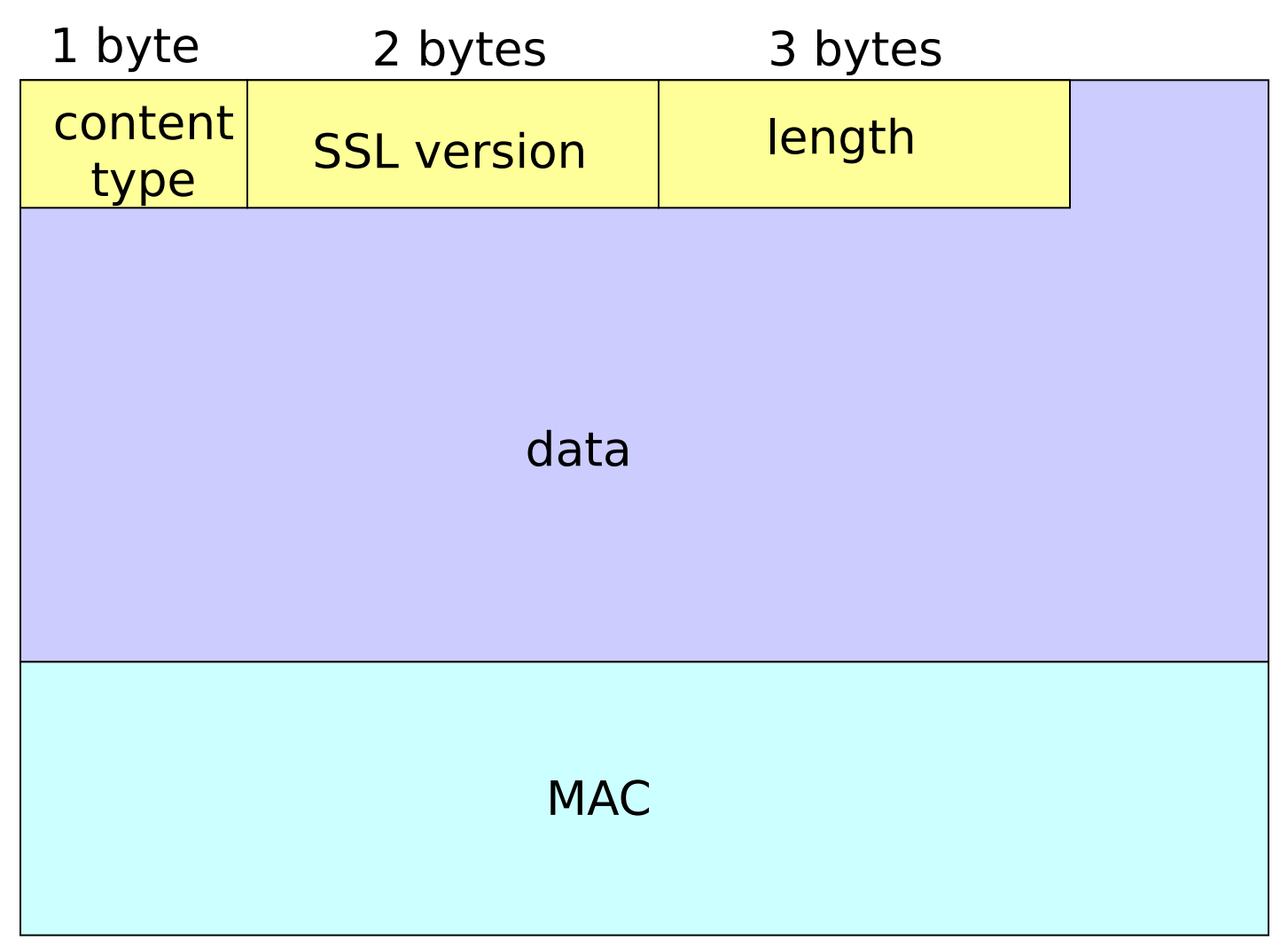

Data y MAC van cifradas (algoritmo simétrico)

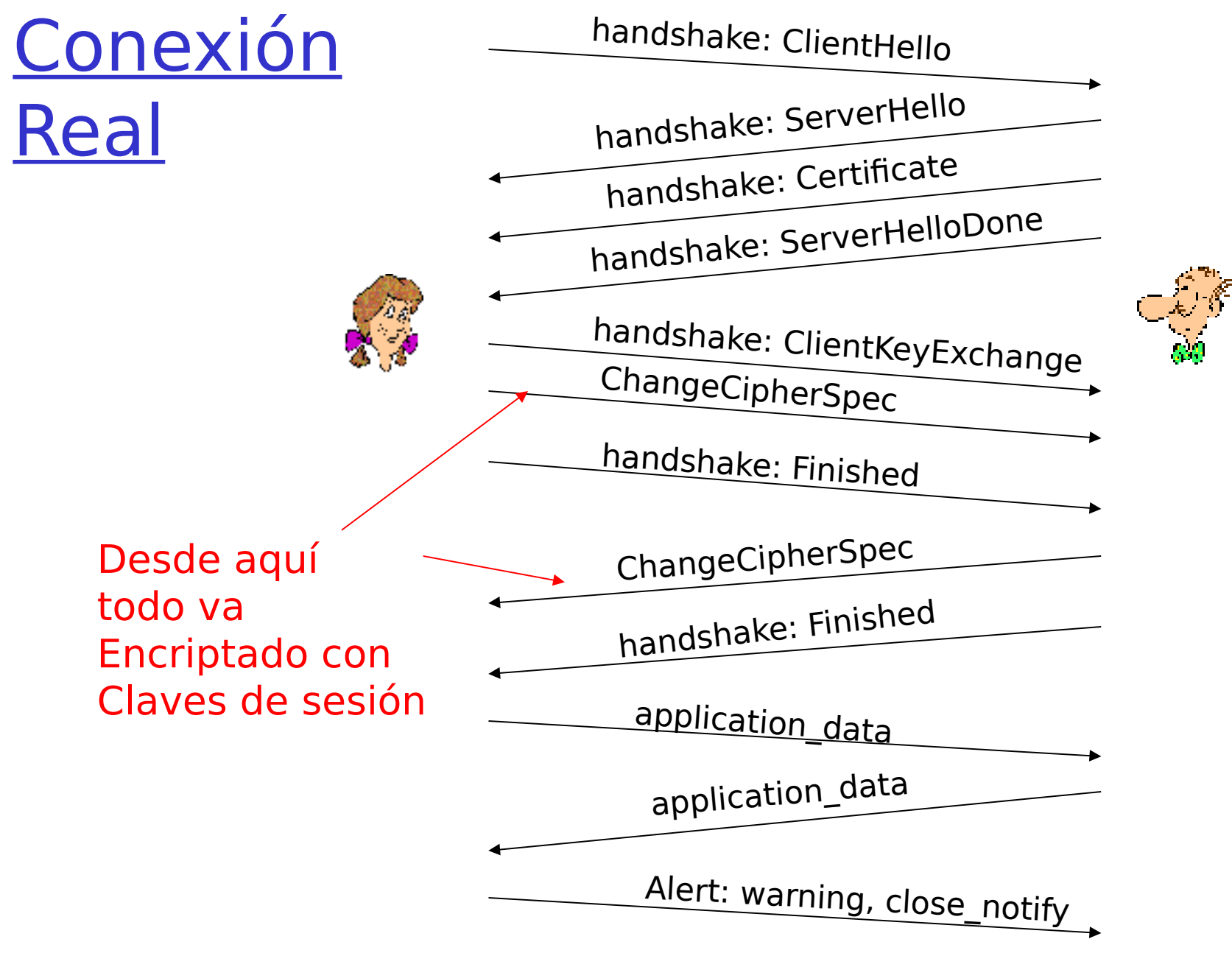

Sigue intercambio de Fin de TCP

### Capítulo 8 contenidos

- 8.1 ¿Qué es la seguridad en la red?
- 8.2 Principios de criptografía
- 8.3 Integridad de mensajes
- 8.4 Dando seguridad a e-mail
- 8.5 Conexiones TCP seguras: SSL
- 8.6 Seguridad en capa de Red: IPsec
- 8.7 Seguridad en redes locales inalámbricas
- 8.8 Cortafuegos y Sistemas de detección de intrusión (IDS)